## Tutorial Overview

In this tutorial, you will learn how to build a table of values using the TI-84 Plus Graphing Calculator.

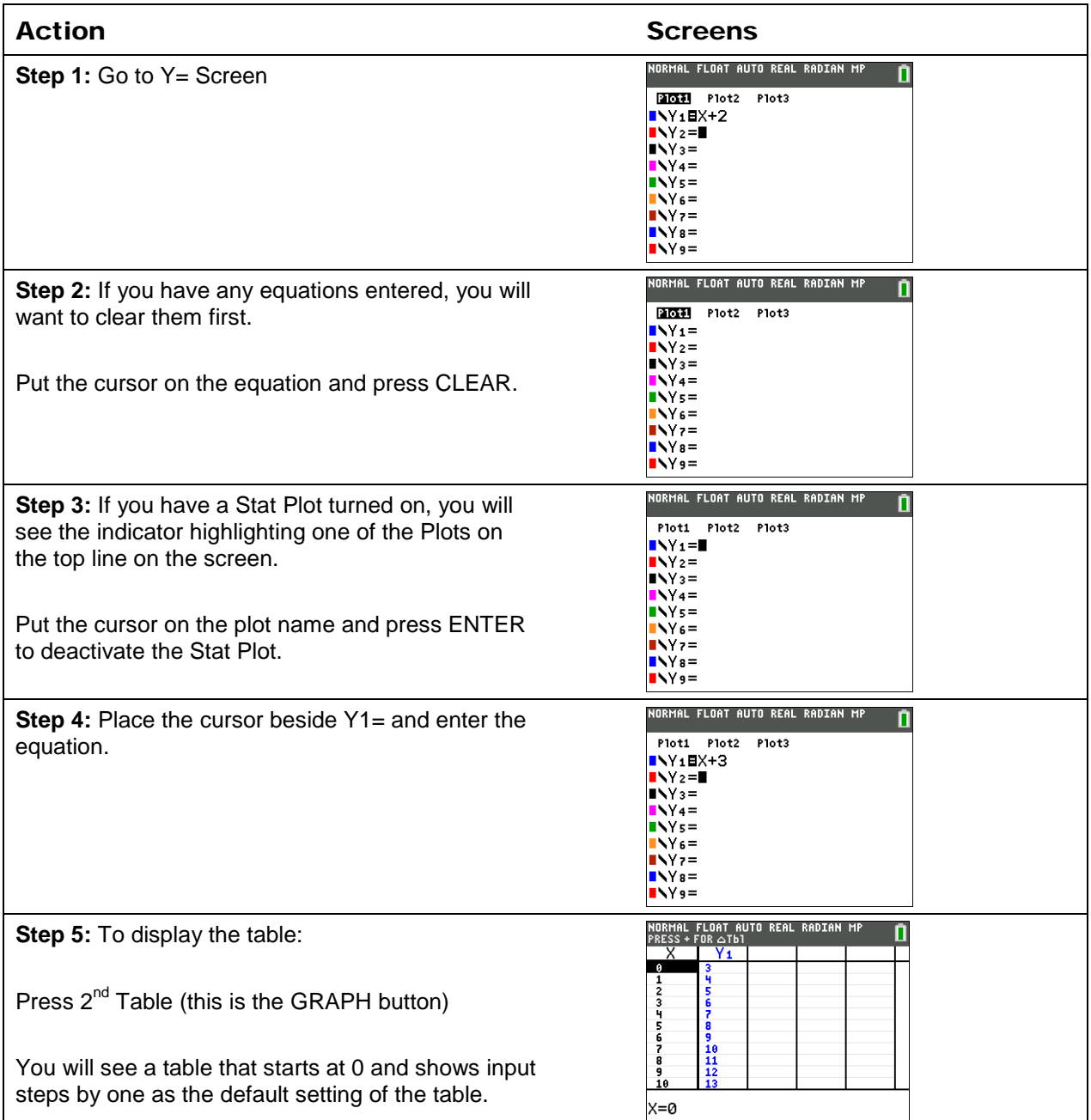

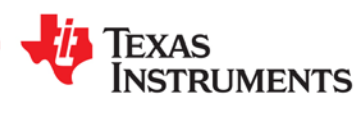

## **Building a Table**

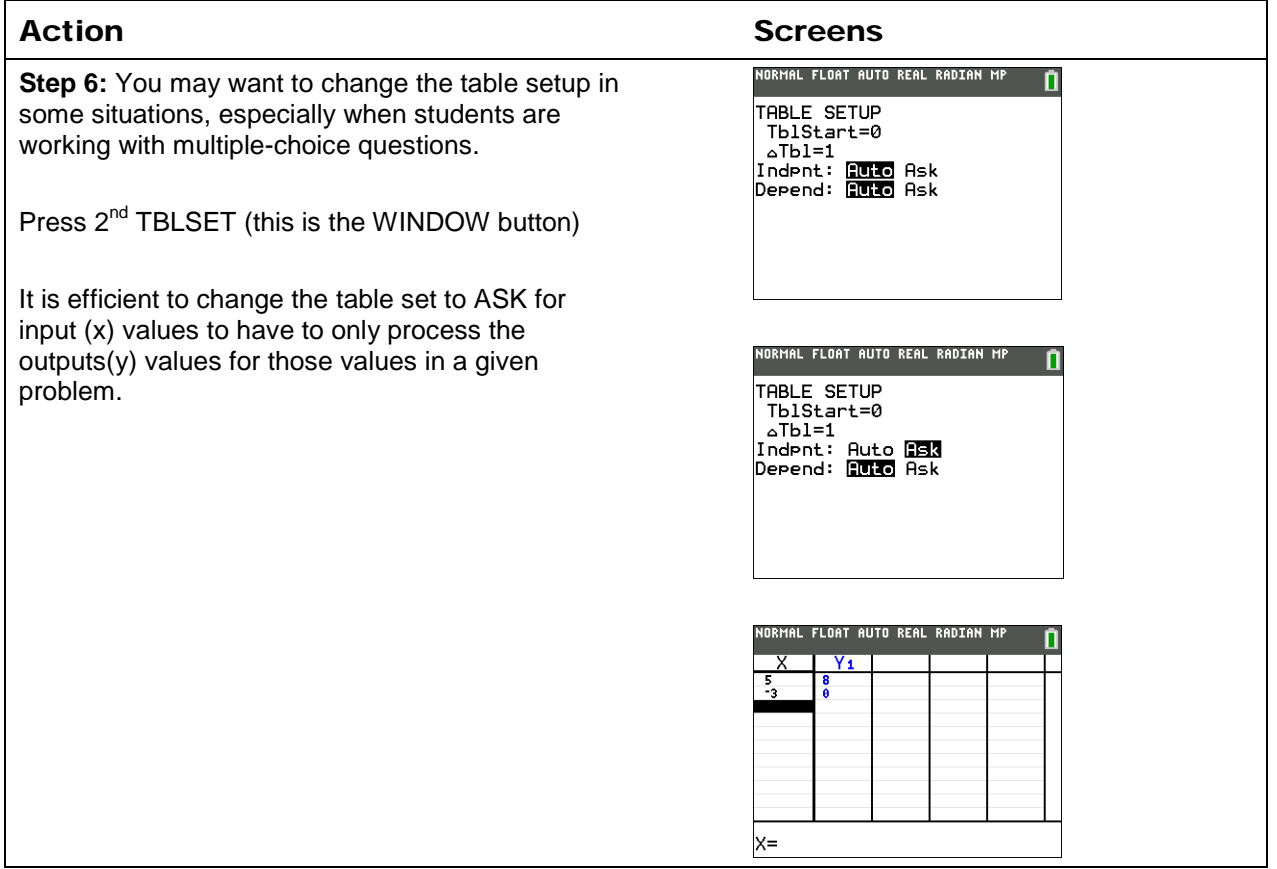

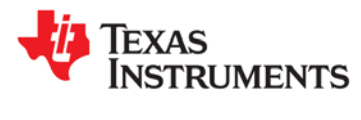